#### <span id="page-0-0"></span>Operating systems Processes

Created by Enrico Fraccaroli [enrico.fraccaroli@gmail.com](mailto:enrico.fraccaroli@gmail.com)

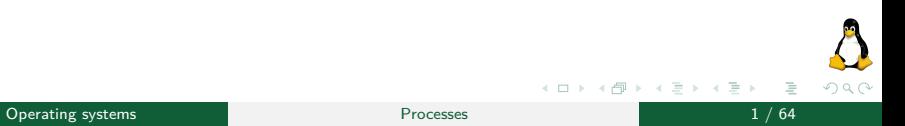

#### Table of Contents

- 1. [Attributes of a process](#page-2-0)
	- 1.1. [Identifier](#page-4-0)
	- 1.2. [Environment](#page-9-0)
	- 1.3. [Working directory](#page-15-0)
	- 1.4. [File descriptor table](#page-19-0)
- 2. [Operations with processes](#page-25-0)
	- 2.1. [Termination](#page-26-0)
	- 2.2. [Creation](#page-32-0)
	- 2.3. [Monitoring](#page-39-0)

#### 3. [Program execution \(exec library functions\)](#page-52-0)

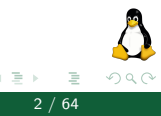

#### <span id="page-2-0"></span>[Attributes of a process](#page-2-0)

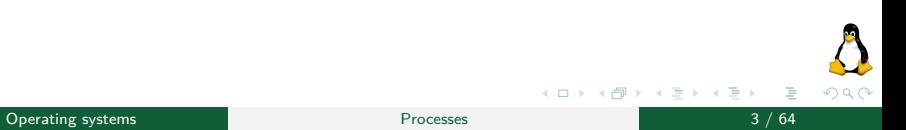

#### Process

A process is an instance of an executing program.

From the Kernel's point of view, a process consists of:

- $\triangleright$  user-space memory containing program code,
- $\blacktriangleright$  the variables used by that code, and
- $\blacktriangleright$  a set of kernel data structures that maintain information about the process's state (e.g. page tables, table of open files, signals to be delivered, process resource usage and limits, . . . )

#### <span id="page-4-0"></span>[Attributes of a process](#page-2-0)

[Identifier](#page-4-0)

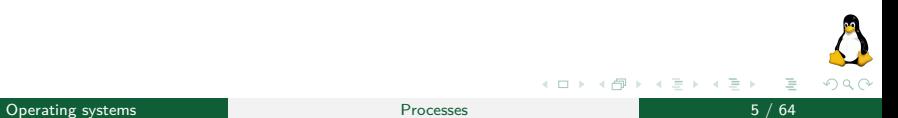

#### Process identifier

The getpid system call returns the process ID of the calling process.

```
#include <unistd.h>
#include <sys/types.h>
pid_t_getpid(void);
```
The pid t data type used for the return value of getpid is an integer type for the purpose of storing process IDs. With the exception of a few system processes such as init (process ID 1), there is no fixed relationship between a program and the process ID of the process that is created to run that program.

// to see the init process user@localhost[~]\$ ps auxf

N.B. The getpid system call is always successful!

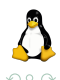

(□ ) ( ) →

The getuid and getgid system calls return, respectively, the real user ID and real group ID of the calling process. The geteuid and getegid system calls perform the corresponding tasks for the effective IDs.

```
#include <unistd.h>
#include <sys/types.h>
uid t getuid(void); // Real user ID
uid t geteuid(void); // Effective user ID
gid_t getgid(void); // Real group ID
gid t getegid(void); // Effective group ID
```
N.B. They are always successful!

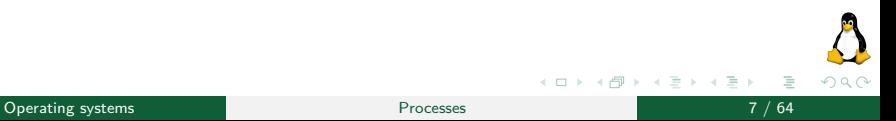

### Real and effective process user-ID (2/3)

**Fig. 2 real** user ID and group ID identify the user and group to which the process belongs,

**EXCO** effective user ID and group ID are used to determine the permissions granted to a process when it tries to perform operations.

Here is the content of file program.c:

```
#include <unistd.h>
#include <sys/types.h>
int main (int argc, char *argv[]) {
    printf("PID: %d, user-ID: real %d, effective %d\n",
        getpid(), getuid(), geteuid());
    return 0;
}
```
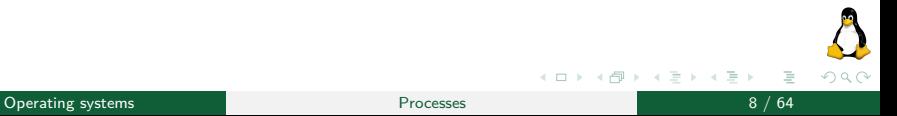

(ロ ) ( ) → ( )

## Real and effective process user-ID (3/3)

```
user@localhost[~]$ gcc -o program program.c
user@localhost[~]$ ls -l program
   -r-xr-xr-x 1 Professor Professor 8712 Jan 16 16:27 program
user@localhost[~]$ ./program
   PID: 1234, user-ID: real 1000, effective 1000
user@localhost[~]$ sudo ./program
   PID: 1423, user-ID: real 0, effective 0
user@localhost[~]$ sudo chmod u+s program
user@localhost[~]$ ls -l program
   -r-sr-xr-x 1 root Professor 8712 Jan 16 16:27 program
user@localhost[~]$ ./program
   PID: 4321, user-ID: real 1000, effective 0
```
Keep in mind: if the **S**ticky bit is unset, then the user's permissions are granted to the executable to perform operations. If it is set, then the owner's permissions are granted to executable.

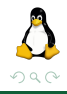

(ロ) (個) (目) (美)

#### <span id="page-9-0"></span>[Attributes of a process](#page-2-0)

[Environment](#page-9-0)

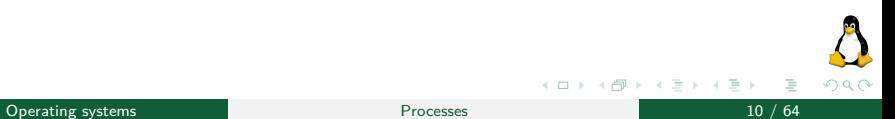

Each process has an associated array of strings called the environment list, or simply the environment. Each of these strings is a definition of the form name = value. When a new process is created, it **inherits** a copy of its parent's environment. The structure of the environment list is as follows:

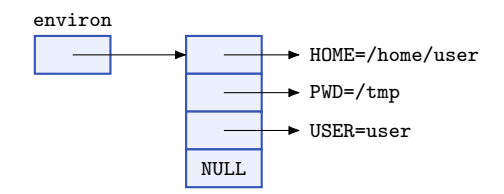

Within a C program, the environment list can be accessed by either:

- 1. using the global variable char \*\*environ. Originally it was used specifically in POSIX systems, now this technique is widely used and supported by many systems.
- 2. or you can also receive the current environment as third argument of the main function. This technique is recognized as standard C, but it is not supported by all the operating systems.

## Process environment (3/5)

#### Displaying the process environment, **first** technique:

```
#include <stdio.h>
// Global variable pointing to the enviroment of the process.
extern char **environ;
int main(int argc, char *argv[]) {
    for (char **it = environ: (*it) != NULL; ++it) {
        print(f("-> %s\nu", *it):}
   return 0;
}
```
user@localhost[~]\$ ./program --> \$HOME=/home/Professor

- --> \$PWD=/tmp
- --> \$USER=Professor

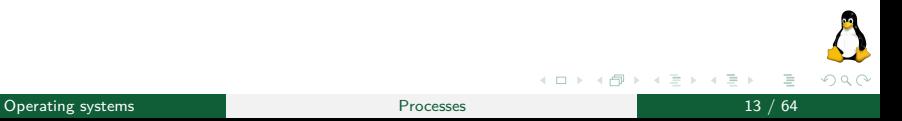

Displaying the process environment, **second** technique:

```
#include <stdio.h>
int main(int argc, char *argv[], char* env[]) {
    for (char **it = env: (*it) != NULL; ++it) {
        printf("--> \sqrt[6]{s} \n\pi, *it);
    }
    return 0;
}
```
user@localhost[~]\$ ./program --> \$HOME=/home/Professor --> \$PWD=/tmp

```
--> $USER=Professor
```
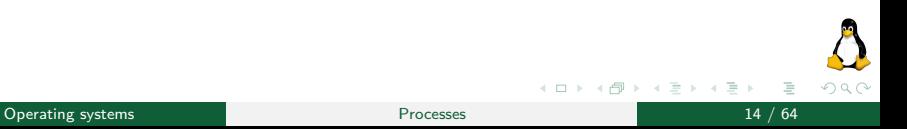

## Process environment (5/5)

#include <stdlib.h> // Returns pointer to (value) string, or NULL if no such variable exists char \*getenv(const char \*name); // Returns 0 on success, or -1 on error int setenv(const char \*name, const char \*value, int overwrite); // Returns 0 on success, or -1 on error int unsetenv(const char \*name);

- $\triangleright$  given a variable name, geteny returns a pointer to its string value, or NULL if no environment variable exists with the specified name.
- $\triangleright$  seteny adds name value to the environment, unless a variable identified by name already exists and overwrite has the value 0. If overwrite is nonzero, the environment is always changed.
- $\triangleright$  unsetenv removes the variable identified by name from the environment.

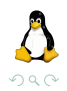

(ロ ) ( ) → ( )

#### <span id="page-15-0"></span>[Attributes of a process](#page-2-0)

[Working directory](#page-15-0)

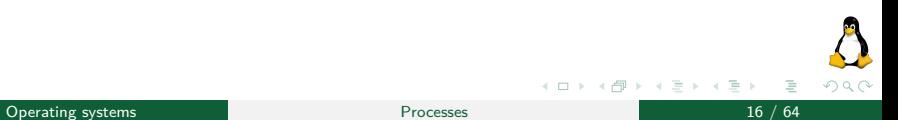

## Process working directory (1/3)

#### A process can retrieve its current working directory using getcwd.

#include <unistd.h> // Returns cwdbuf on success, or NULL on error. char \*getcwd(char \*cwdbuf, size t size);

On success, getcwd returns a pointer to cwdbuf as its function result. If the pathname for the current working directory exceeds size bytes, then getcwd returns NULL.

The caller must allocate the cwdbuf buffer to be at least size bytes in length. (Normally, we would size cwdbuf using the PATH\_MAX constant.)

### Process working directory (2/3)

The chdir system call changes the calling process's current working directory to the relative or absolute pathname specified in pathname.

```
#include <unistd.h>
// Returns 0 on success, or -1 on error
int chdir(const char *pathname);
```
The fchdir system call does the same as chdir, except that the directory is specified via a file descriptor previously obtained by opening the directory with open.

```
#define _BSD_SOURCE
#include <unistd.h>
// Returns 0 on success, or -1 on error.
int fchdir(int fd);
```
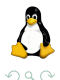

(ロ ) ( ) → ( )

## Process working directory (3/3)

```
char buf [PATH_MAX]:
// Open the current working directory
int fd = open("." , 0_RDOMLY);getcwd(buf, PATH_MAX);
printf("1) Current dir:\n\t%s\n", buf);
// Move the process into /tmp
chdir("/tmp");
getcwd(buf, PATH_MAX);
printf("2) Current dir:\n\t%s\n", buf);
// Move the process back into the initial directory
fchdir(fd);
getcwd(buf, PATH_MAX);
printf("3) Current dir:\hbart%s\n", buf);
```

```
// Close the file descriptor
close(fd);
```
#### Here is the output:

- 1) Current dir:
	- /home/Professor
- 2) Current dir: /tmp
- 3) Current dir:
	- /home/Professor

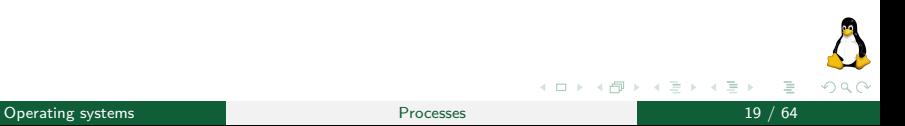

#### <span id="page-19-0"></span>[Attributes of a process](#page-2-0)

[File descriptor table](#page-19-0)

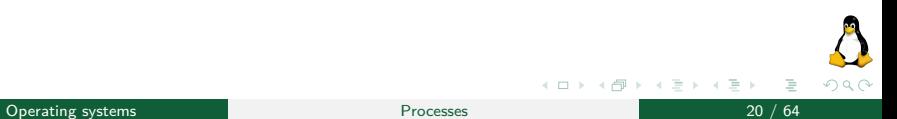

## Process file descriptor table  $(1/5)$

Each process has an associated file descriptor table. Each entry represents an input/output resource (e.g. file, pipe, socket) used by the process.

The directory /proc/*<*PID*>*/fd<sup>1</sup> contains a symbolic link for each entry of the file descriptor table of a process.

A created process has always three file descriptors (stdin, stdout, stderr)

```
user@localhost[~]$ sleep 30 &
[1] 1344
user@localhost[~]$ ls -l /proc/1344/fd
total 0
lrwx------ 1 Professor Professor 0 Jan 18 12:35 0 -> /dev/pts/0
lrwx------ 1 Professor Professor 0 Jan 18 12:35 1 -> /dev/pts/0
lrwx------ 1 Professor Professor 0 Jan 18 12:35 2 -> /dev/pts/0
```
<sup>1</sup>Process information pseudo-file system, it doesn't contain 'real' files but runtime system information. イロト イ押 トイラト イラト

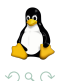

### Process file descriptor table (2/5)

Displaying the file descriptor entries of a process

```
char buf [PATH_MAX]:
// Replace %i with PID, and store the resulting string in buf.
snprintf(buf, PATH_MAX, "/proc/%i/fd/", getpid());
DIR *dir = <math>opendir(buf)</math>:struct dirent *dp;
while ((dp = readdir(dir)) := NULL) {
    if ((\text{strom}(db-)dname, ", ") |= 0) && (\text{strom}(db-)dname, ", ") |= 0) {
        printf("\tEntry: %s\n", dp->d_name);
    }
}
closedir(dir);
```
user@localhost[~]\$ ./program Entry: 0 // link to stdin Entry: 1 // link to stdout Entry: 2 // link to stderr Entry: 3 // link to /proc/<PID>/fd directory

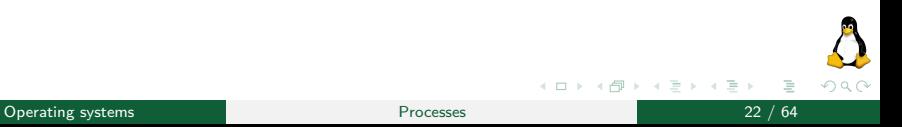

#### Important

At a new entry of the file descriptor table is always assigned the lowest available index.

Redirecting the standard output stream of a process to a file named myfile

```
// We close STDOUT which has FD 1. The remaining file descriptors have
// index 0 (stdin) and 2 (stderr).
close(STDOUT_FILENO);
// We open a new file, to which will be assigned FD 1 automatically
// because it is the lowest available index in the table.
int fd = open("myfile", 0 TRUNC | 0 CREAT | 0 WRONLY, S IRUSR | SIWUSR);// Printf uses the FD 1, thus, it will print on the file.
printf("ciao\n");
```
No string will be displayed on terminal, as stdout stream is closed. However, all string printed by printf will be reported in myfile.

The dup system call takes an open file descriptor, and returns a new descriptor that refers to the same open file description. The new descriptor is guaranteed to be the lowest unused file descriptor.

```
#include <unistd.h>
// Returns (new) file descriptor on success, or -1 on error.
int dup(int oldfd);
```
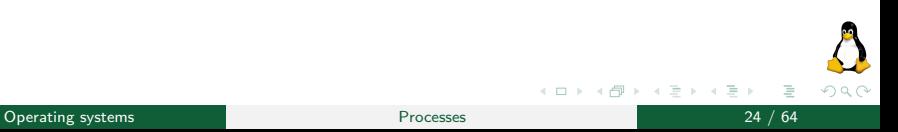

### <span id="page-24-0"></span>Process file descriptor table (5/5)

Redirecting stdout and stderr of a process to a file named myfile

```
// FDT: [0, 1, 2] \rightarrow [0, 2]close(STDOUT_FILENO);
1/ FDT: [0, 2] -> [0]close(STDERR_FILENO);
// FDT: [0] \rightarrow [0, 1]int fd = open("myfile", O_TRUNC | O_CREAT | O_WRONLY, S_IRUSR | S_IWUSR);
// FDT: [0, 1] \rightarrow [0, 1, 2]dup(1);
// FDT: [0: STDIN, 1: myfile, 2: myfile]
printf("Have a good ");
fflush(stdout);
fprintf(stderr, "day!\n");
```
user@localhost[~]\$ cat myfile Have a good day!

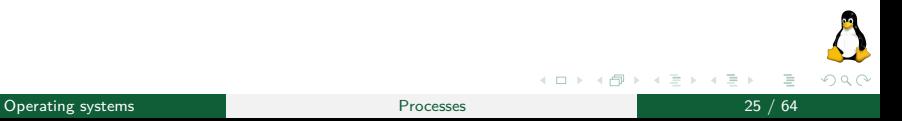

#### <span id="page-25-0"></span>[Operations with processes](#page-25-0)

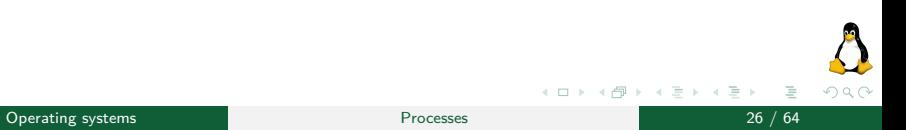

#### <span id="page-26-0"></span>[Operations with processes](#page-25-0)

**[Termination](#page-26-0)** 

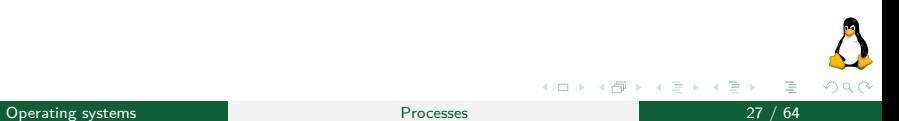

The process calling  $ext{exit}()$  is always successfully terminated.

```
#include <unistd.h>
```
void exit(int status):

The first byte of the status argument defines the *termination* status of the process. By convention, the zero value indicates that the process terminated **successfully**, a nonzero status value indicates that the process terminated **unsuccessfully**.

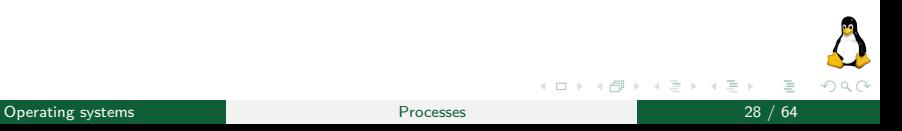

## Process termination (2/5)

Programs generally call  $ext{exit()}$  rather than  $ext()$ .

#include <stdlib.h> // N.B. provided by C library

```
void exit(int status);
```
C library defines the macros EXIT\_SUCCESS (0) and EXIT\_FAILURE (1)

The following actions are performed by exit() method:

- $\triangleright$  Call exit handlers (see next slides).
- $\blacktriangleright$  Flush stdio stream buffers.
- $\blacktriangleright$  Call exit(), using the value supplied in status.

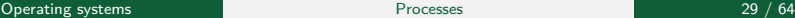

## Process termination (3/5)

An exit handler is a function that is registered during the life of a process. It is automatically called during the process termination via exit().

```
#include <stdlib.h>
// Returns 0 on success, or nonzero on error.
int atexit(void (*func)(void));
```
The atexit() adds the provided function pointer func to a list of functions that are called during the process termination.

func has to be defined to take no argument and return no value.

If more exit handler are registered, then they are called in reverse order of registration.

## Process termination (4/5)

```
#include <stdlib.h>
#include <stdio.h>
#include <unistd.h>
void func1() { printf("\tAtexit function 1 called\n"); }
void func2() { print("\tAtexit function 2 called\n"); }
int main (int argc, char *argv[]) {
    if (\text{atexit}(\text{func1}) := 0 \mid \text{atexit}(\text{func2}) := 0)exit(EXIT_FAILURE);
    exit(EXIT_SUCCESS);
}
```
#### Here is the output of the program:

```
user@localhost[~]$ ./exit_handlers
   Atexit function 2 called
   Atexit function 1 called
```
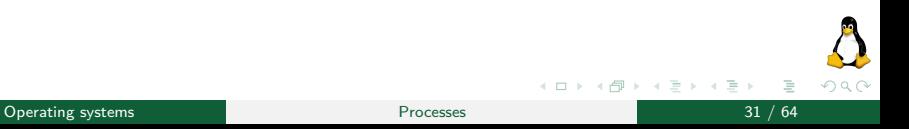

One other way in which a process may terminates is to return from main()

- $\triangleright$  performing an explicit return n is equivalent to calling exit(n);
- $\triangleright$  performing an implicit return or falling off the end of main() is equivalent to calling  $ext{ext}(0)$  in C99 standard. Otherwise, the behaviour of the process is undefined.

#### <span id="page-32-0"></span>[Operations with processes](#page-25-0)

**[Creation](#page-32-0)** 

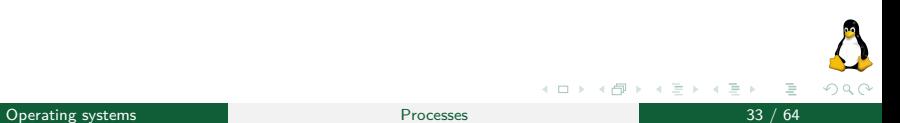

## Process creation (1/6)

```
#include <unistd.h>
```

```
// In parent: returns process ID of child on success, or -1 on error.
// In created child: always returns 0.
pid_t fork(void);
```
The fork() system call creates a new process, the child, which is an almost exact duplicate of the calling process, the *parent*.

- $\blacktriangleright$  After the execution of a  $fork()$ , two processes exist, and, in each process, execution continues from the point where the fork() returns.
- $\blacktriangleright$  It is indeterminate which of the two processes is next scheduled to use the CPU.
- $\blacktriangleright$  The child receives duplicates of all parent's file descriptors and the attached shared memories (see Filesystem and IPC slides)

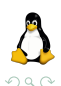

(ロ ) ( ) → ( )

## Process creation (2/6)

```
#include <unistd.h>
int main (int argc, char *argv[]) {
    int stack = 111;
    pid_t pid = fork();
    if (pid == -1)errExit("fork");
   // -->Both parent and child come here !!!<--
    if (pid == 0)stack = stack* 4;printf("\t%s stack %d\n", (pid==0) ? "(child )" : "(parent)", stack);
}
```
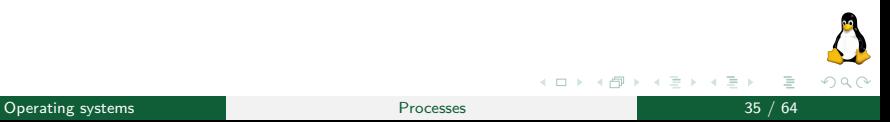

## Process creation (3/6)

Here is the output of the program:

```
user@localhost[~]$ ./example_fork
   (parent) stack 111
   (child ) stack 444
user@localhost[~]$ ./example_fork
   (child ) stack 444
   (parent) stack 111
```
The terminal output shows that:

- $\triangleright$  the child process gets its own copy of the parent's variables;
- $\blacktriangleright$  the execution of both *parent* and *child* processes continue from the point where the fork() returned;

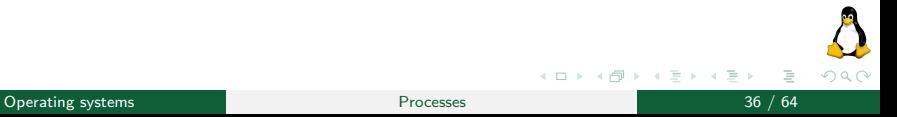

Each process has a parent, namely the process that created it (see previous slides about fork()).

#include <unistd.h>

// Always successfully returns PID of caller's parent. pid\_t getppid(void);

The ancestor of all processes is the process init ( $PID=1$ ). If a child process becomes **orphaned** because its parent terminates, then the child is "adopted" by the process init. The subsequent calls to  $getppid()$  in the *child* return 1.

Operating systems Processes 37 / 64

## Process creation (5/6)

```
#include <unistd.h>
int main (int argc, char *argv[]) {
    pid_t pid = fork();
    if (pid == -1) {
        errExit("fork");
    }
    if (pid == 0) {
        printf("(child ) PID: %d PPID: %d\n", getpid(), getppid());
    }
    else {
        printf("(parent) PID: %d PPID: %d\n", getpid(), getppid());
    }
    return 0;
}
```
イロト イ部 トイヨト イヨト  $\equiv$  $QQQ$ Operating systems Processes 38 / 64

## <span id="page-38-0"></span>Process creation (6/6)

The execution of the previous example has **three** different scenarios:

1. The *child* is executed after the *parent*, and the *parent* is not terminated

(parent) PID: 402 PPID: 350 (child ) PID: 403 PPID: 402

2. The *child* is executed before the *parent* process

(child ) PID: 403 PPID: 402 (parent) PID: 402 PPID: 350

3. The child is executed after the termination of the parent

(parent) PID: 402 PPID: 350 (child ) PID: 403 PPID: 1

Question: Whose the process ID 350 may belong to?

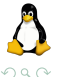

Operating systems 39 / 64

Þ

∢ ロ ▶ . ィ 母 ▶ . ィ ヨ ▶

#### <span id="page-39-0"></span>[Operations with processes](#page-25-0)

[Monitoring](#page-39-0)

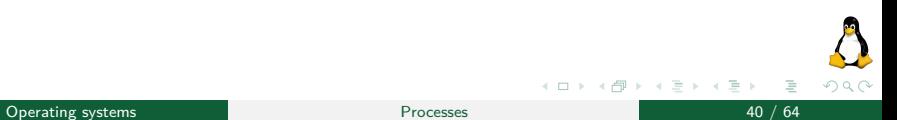

## Monitoring a child Process  $(1/12)$

The wait system call waits for one of the children of the calling process to terminate. (see waitpid for status input argument).

```
#include <sys/wait.h>
// Returns PID of terminated child, or -1 on error.
pid t wait(int *status);
```
The following actions are performed by wait:

- If calling process have no unwaited-for children, then wait returns -1 and errno is ECHILD.
- If no child has yet terminated, then wait blocks the calling process until a child terminates. If a child has already terminated, then wait returns immediately.
- $\blacktriangleright$  If status is not NULL, information about the terminated child is stored in the integer variable which status points to (next slides).

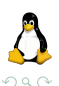

#### Monitoring a child Process (2/12)

```
for (int i = 1; i <= 3; ++i) {
      // Fork and ignore fork failures.
      if (fork() == 0) {
             printf("Child %d sleeps %d seconds...\n", getpid(), i);
             // Suspends the calling process for i seconds
             sleep(i);
             \rule{0.1em}{0.05em} \frac{1}{2} \frac{1}{2} \frac{1}{2} \frac{1}{2} \frac{1}{2} \frac{1}{2} \frac{1}{2} \frac{1}{2} \frac{1}{2} \frac{1}{2} \frac{1}{2} \frac{1}{2} \frac{1}{2} \frac{1}{2} \frac{1}{2} \frac{1}{2} \frac{1}{2} \frac{1}{2} \frac{1}{2} \frac{1}{2} \frac{}
}
pid_t child;
while ((child = wait(NULL)) != -1)printf("wait() returned child %d\n", child);
if (errno != ECHILD)
      printf("(wait) An unexpected error...\n");
```
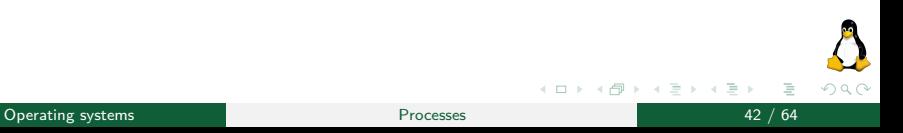

#### Example output:

user@localhost[~]\$ ./example\_wait child 75 sleeps 1 seconds child 76 sleeps 2 seconds child 77 sleeps 3 seconds wait() returned child 75 wait() returned child 76 wait() returned child 77

**Question**: What happens to a child that terminates before its parent has had the chance to perform a wait?

(ロ ) ( ) → ( )  $OQ$ Operating systems **CONFIDENTIAL SET ASSESS** Processes **43** / 64  $\overline{a}$  43 / 64

<span id="page-43-0"></span>The kernel deals with this situation by turning the terminated child into a zombie process. This means that most of the resources held by the child are released back to the system. The only parts of the terminated process still maintained are:

- 1. its process ID;
- 2. its termination status;
- 3. the resource usage statistics.

If the parent process terminates without calling wait, then the zombie child process is "adopted" by the process init, which will perform a wait system call some time later eventually.

## <span id="page-44-0"></span>Monitoring a child Process (5/12)

The waitpid system call suspends execution of the calling process until a child specified by pid argument has changed state.

```
#include <sys/wait.h>
// Returns a PID, 0, or -1 on error.
pid_t waitpid(pid_t pid, int *status, int options);
```
The status argument is the same of wait (see next slides). The value of pid determines what child process we want to wait.

- $\triangleright$  pid  $\geq$  0, wait for the child having PID equals to pid.
- ightharpoonleft pid = 0, wait for any child in the same caller's process group<sup>2</sup>.
- $\triangleright$  pid  $\lt$  -1, wait for any child in the process group  $|pid|$ .
- riangleright pid  $= -1$ , wait for any child.

 $2$ The processes can be organized in process group and sessions to support shell job control in Linux (topic not included in Oper[ati](#page-43-0)[ng](#page-45-0) [S](#page-43-0)[yst](#page-44-0)[e](#page-45-0)[m](#page-38-0)[p](#page-51-0)[ro](#page-52-0)[g](#page-24-0)[r](#page-25-0)[a](#page-51-0)[m](#page-52-0)[\)](#page-0-0)

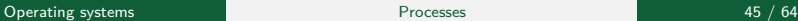

## <span id="page-45-0"></span>Monitoring a child Process (6/12)

```
#include <sys/wait.h>
// Returns a PID, 0, or -1 on error.
pid_t waitpid(pid_t pid, int *status, int options);
```
The options argument of the waitpid system call is an OR of zero or more of the following constants:

- $\triangleright$  WUNTRACED: return when a child is stopped by a signal or it terminates.
- $\triangleright$  WCONTINUED: return when a child has been resumed by delivery of a SIGCONT signal.
- $\triangleright$  WNOHANG: If no child specified by pid has yet changed state, then return immediately, instead of blocking (i.e., perform a "poll"). In this case, the return value of waitpid is 0.
- $\triangleright$  0: then waitpid waits only for terminated children.

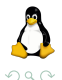

イロト イ母ト イヨト イヨト

#### Monitoring a child Process (7/12)

```
pid_t pid;
for (int i = 0; i < 3; ++i) {
    pid = fork();
    if (pid == 0) {
        // Code executed by the child process...
        ext(0);}
}
// The parent process only waits for the last created child
waitpid(pid, NULL, 0);
```
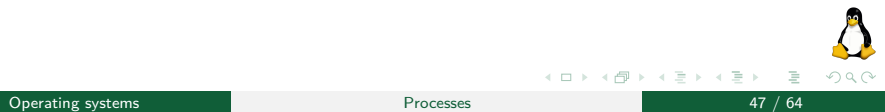

## Monitoring a child Process (7/12)

```
pid_t pid = fork();
if (pid == 0) {
   // Code executed by the child process
} else {
    // Waiting for a terminated/stopped | resumed child process.
    waitpid(pid, NULL, WUNTRACED | WCONTINUED);
}
```
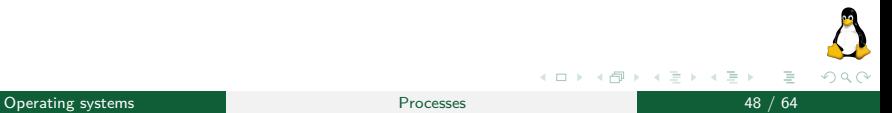

## Monitoring a child Process (9/12)

The status value set by waitpid, and wait, let us distinguish the following events for a child process:

- 1. The child process terminated by calling  $ext{ exit}$  (or  $ext{ exit}$ )
	- $\blacktriangleright$  The macro WIFEXITED returns true if the child exited normally.
	- $\triangleright$  The macro WEXITSTATUS returns the exit status of the child process.

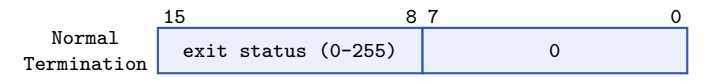

```
waitpid(-1, &status, WUNTRACED | WCONTINUED);
if (WIFEXITED(status)) {
    printf("Child exited, status=%d\n", WEXITSTATUS(status));
}
```
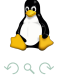

### Monitoring a child Process (10/12)

- 2. The child was terminated by the delivery of an unhanded signal.
	- $\blacktriangleright$  The macro WIFSIGNALED returns true if the child was killed by a signal.
	- $\blacktriangleright$  The macro WTERMSIG returns the number of the signal that caused the process to terminate.

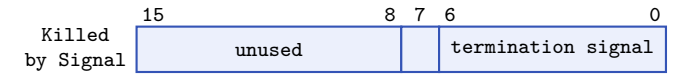

```
waitpid(-1, &status, WUNTRACED | WCONTINUED);
if (WIFSIGNALED(status)) {
   printf("Child killed by signal \chid (\chis)", WTERMSIG(status), strsignal(WTERMSIG(status)));
}
```
The strsignal(int sig) is a method of string.h which returns a string describing the signal sig (see IPC part 1).

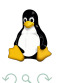

### Monitoring a child Process (11/12)

3. The child was stopped by a signal.

- The macro WIFSTOPPED returns true if the child process was stopped by a signal.
- $\blacktriangleright$  The macro WSTOPSIG(status) returns the number of the signal that stopped the process.

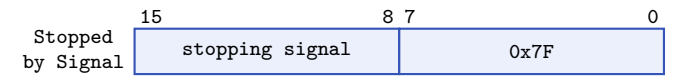

```
waitpid(-1, &status, WUNTRACED | WCONTINUED);
if (WIFSTOPPED(status)) {
    printf("Child stopped by signal %d (%s)\n", WSTOPSIG(status), strsignal(WSTOPSIG(status)));
}
```
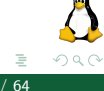

#### <span id="page-51-0"></span>Monitoring a child Process (12/12)

- 4. The child was resumed by a SIGCONT signal.
	- $\triangleright$  The macro WIFCONTINUED returns true if the child was resumed by delivery of SIGCONT.

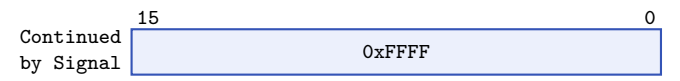

```
waitpid(-1, &status, WUNTRACED | WCONTINUED);
if (WIFCONTINUED(status)) {
    printf("child resumed by a SIGCONT signal\n");
}
```
#### or

waitpid(-1, &status, WCONTINUED); printf("child resumed by a SIGCONT signal\n"):

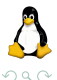

イロト イ押ト イヨト イヨト

### <span id="page-52-0"></span>[Program execution \(exec library functions\)](#page-52-0)

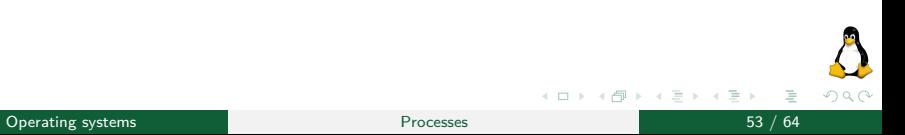

The exec family of functions replaces the current process image with a new process image.

```
#include <unistd.h>
// None of the following returns on success, all return -1 on error.
int execl (const char *path, const char *arg, ... ); // ... variadic functions
int execlp(const char *path, const char *arg, ... );
int execle(const char *path, const char *arg, ... , char *const envp[]);
int execv (const char *path, char *const argv[]);
int execvp(const char *path, char *const argv[]);
int execve(const char *path, char *const argv[], char *const envp[]);
```
**Note**: The list of arguments must be terminated by a NULL pointer, and, since these are variadic functions, this pointer must  $he$  cast  $(char *)$  NULL.

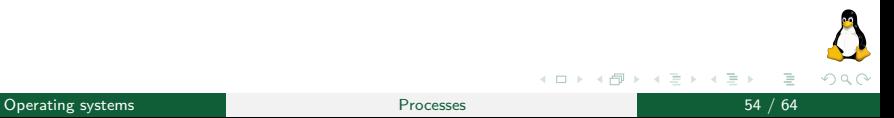

## The exec Library Functions (2/2)

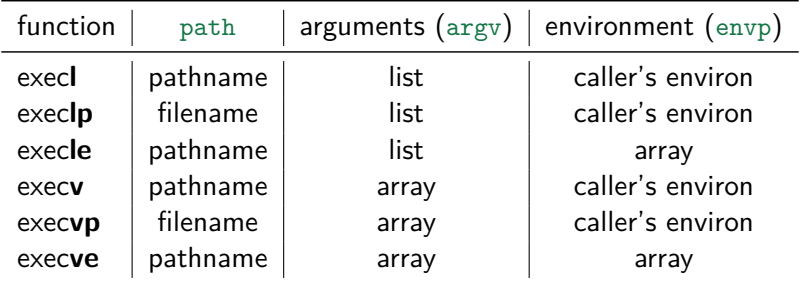

- **P** path: pathname means the absolute path to an executable. While filename means the name of an executable, which is sought in the list of directories specified in the PATH environment variable.
- **argv**: a NULL-terminated list/array of pointers to string defining the command line argument of the program.
- **► envp**: a NULL-terminated array of pointers to string (name = value) defining the environment of the program.

# Example (1/2)

#### Program: example.c

```
#include <stdio.h>
#include <unistd.h>
#include <stdlib.h>
int main(int argc, char *argv[])
{
    printf("PID of example.c = \lambda d \nightharpoonup, getpid());
    char *args[] = {"Hello", "C", "Programming", NULL};
    execv("./hello", args);
    printf("Back to example.c");
    return 0;
}
```
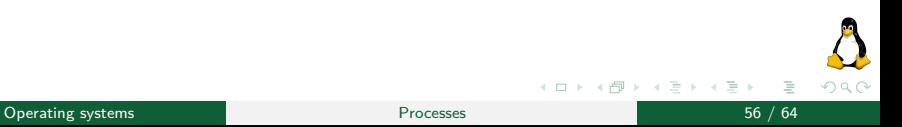

# Example (2/2)

#### Program: hello.c

```
#include <stdio.h>
#include <unistd.h>
#include <stdlib.h>
int main(int argc, char *argv[])
{
    printf("We are in hello.c\n");
    printf("PID of hello.c = \lambda d \nightharpoonup, getpid());
    return 0;
}
```

```
user@localhost[~]$ gcc -o example example.c
user@localhost[~]$ gcc -o hello hello.c
user@localhost[~]$ ./example
   PID of example.c = 4733
   We are in Hello.c
   PID of hello.c = 4733
```
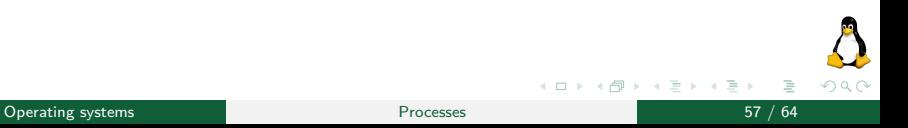

# execl(...) function

Using the program printenv to print the environment variable HOME.

```
#include <unistd.h>
#include <stdio.h>
int main (int argc, char *argv[]) {
    execl("/usr/bin/printenv", "printenv", "HOME", (char *)NULL);
   perror("Execl");
}
```
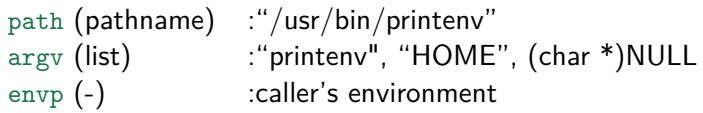

user@localhost[~]\$ ./example\_exec /home/user

 $QQQ$ 

イロト イ部 トイモト イモト

# execlp(...) function

Using the program printenv to print the environment variable HOME.

```
#include <unistd.h>
#include <stdio.h>
int main (int argc, char *argv[]) {
    execlp("printenv", "printenv", "HOME", (char *)NULL);
    perror("Execp");
}
```
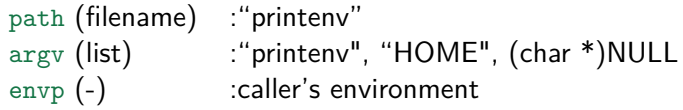

user@localhost[~]\$ ./example\_exec /home/user

 $\Omega$ 

Operating systems **Processes** 59 / 64

イロト イ部 トイヨ トイヨト

## execle(...) function

Using the program printenv to print the environment variable HOME.

```
#include <unistd.h>
#include <stdio.h>
int main (int argc, char *argv[]) {
    char *env[] = {"HOME=/home/pippo", (char *)NULL};
    execle("/usr/bin/printenv", "printenv", "HOME", (char *)NULL, env);
    perror("Execle");
}
```
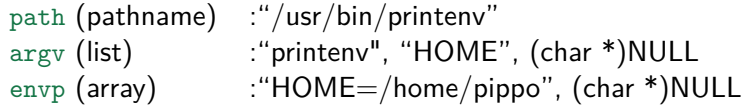

user@localhost[~]\$ ./example\_exec /home/pippo

 $\Omega$ 

イロト イ部 トイモト イモト

# execv(...) function

Using the program printenv to print the environment variable HOME.

```
#include <unistd.h>
#include <stdio.h>
int main (int argc, char *argv[]) {
    char *arg[] = {"printenv", "HOME", (char *) NULL};execv("/usr/bin/printenv", arg);
    perror("Execv");
}
```
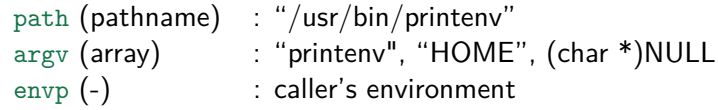

user@localhost[~]\$ ./example\_exec /home/user

Operating systems 61 / 64 and 51 / 64 and 52 and 52 and 53 and 54 and 55 and 56 and 56 and 56 and 56 and 56 and 56 and 56 and 56 and 56 and 56 and 56 and 56 and 56 and 56 and 56 and 56 and 57 and 57 and 57 and 57 and 57 an

 $\Omega$ 

イロト イ部 トイヨト イヨト

## execvp(...) function

Using the program printenv to print the environment variable HOME.

```
#include <unistd.h>
#include <stdio.h>
int main (int argc, char *argv[]) {
    char *arg[] = {"printenv", "HOME", (char *) NULL};execvp("printenv", arg);
   perror("Execvp");
}
```
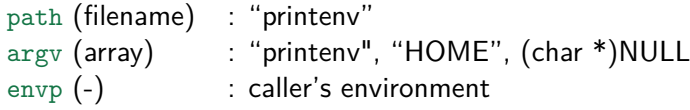

user@localhost[~]\$ ./example\_exec /home/user

Operating systems 62 / 64 and 52 / 64 and 52 and 52  $\mu$  64 and 52  $\mu$  64 and 62  $\mu$  64 and 62  $\mu$  64 and 62  $\mu$  64 and 62  $\mu$  64 and 62  $\mu$  64 and 62  $\mu$  64 and 62  $\mu$  64 and 62  $\mu$  64 and 62  $\mu$  64 and 62  $\mu$ 

イロト イ部 トイモト イモト

Þ

 $\Omega$ 

## execve(...) function

Using the program printenv to print the environment variable HOME.

```
#include <unistd.h>
#include <stdio.h>
int main (int argc, char *argv[]) {
    char *arg[] = {"printenv", "HOME", (char *)NULL};
    char *env[] = {"HOME=/home/pippo", (char *)NULL;
    execve("/usr/bin/printenv", arg, env);
    perror("Execve");
}
```
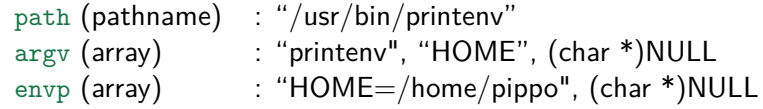

user@localhost[~]\$ ./example\_exec /home/pippo

Operating systems 63 / 64 and 53 / 64 and 53  $\mu$  63  $\mu$  64 and 63  $\mu$  64 and 63  $\mu$  64 and 63  $\mu$  64 and 63  $\mu$  64 and 64 and 65 and 65 and 65 and 65 and 65 and 65 and 65 and 65 and 65 and 65 and 65 and 65 and 65 and

イロト イ部 トイヨト イヨト

Þ

 $200$ 

What you should always keep in mind when you use an exec function:

- $\blacktriangleright$  The program input parameter points to an executable;
- $\blacktriangleright$  List and array are always terminated with a NULL pointer

(char \*)NULL;

- $\triangleright$  By convention, the first item of argy is the name of the program;
- I All exec functions return no result on success